# AND-401 Exam Sample:

## Q1. What method you should override to use Android menu

## system?

- a. onCreateOptionsMenu()
- b. onCreateMenu()
- c. onMenuCreated()
- d. onCreateContextMenu()

Answer: A

Q2. What Activity method you use to retrieve a reference to an Android view by using the id attribute of a resource XML?

- a. findViewByReference(int id);
- b. findViewById(int id)
- c. retrieveResourceById(int id)
- d. findViewById(String id)
- Answer: B

Q3. Which of the following is not an Android component (i.e. a point from which the system can enter your application)?

- a.Service b.Activity
- c. Layout
- d.Content Provider
- Answer: C

Q4. During an Activity life-cycle, what is the first callback method invoked by the system?

- a. onStop()
- b. onStart()
- c. onCreate()
- d. onRestore()

Answer: C

Q5. Which configuration file holds the permission to use the internet?

- a. Layout file
- b. Property file
- c. Java source file
- d. Manifest file

Answer: D

Q6. What does the following line of code achieve?

Intent intent = new Intent(FirstActivity.this, SecondActivity.class ) ;

- a. Creates an hidden Intent
- b. Creates an implicit Intent
- c. Create an explicit Intent
- d. Starts an activity.

Q7. Which of the following is NOT a valid usage for Intents?

- a. Activate and Activity
- b. Activate a Service
- c. Activate a Broadcast receiver
- d. Activate a SQLite DB Connection.

Answer: D

Q8. Which of the following is not a valid Android resource file name?

- a. mylayout.xml
- b. myLayout.xml
- c. my\_layout.xml
- d. mylayout1.xml

## Answer: B

Q9. Which of these is not defined as a process state?

- a. Non-visible
- b. Visible
- c. Foreground
- d. Background

## Answer: A

Q10. What is the name of the folder that contains the R.java file?

- a. src
- b. res
- c. bin
- d. gen

Answer: D

Q11. What is a correct statement about an XML layout file?

- a. A layout PNG image file
- b. A file used to draw the content of an Activity
- c. A file that contains all application permission information
- d. A file that contains a single activity widget.

Answer: B

## Q12. What does the src folder contain?

- a. Image and icon files
- b. XML resource files
- c. The application manifest file
- d. Java source code files

Q13. Which file specifies the minimum required Android SDK version your application supports?

- a. main.xml
- b. R.java
- c. strings.xml
- d. AndroidManifest.xml

Answer: D

## Q14. What is the parent class of all Activity widgets?

- a. ViewGroup
- b. Layout
- c. View
- d. Widget

## Answer: C

Q15.What is the name of the class used by Intent to store additional information?

- a. Extra
- b. Parcelable
- c. Bundle
- d. DataStore

Answer: C

Q16. Which is not included in the Android application framework?

- a. WindowManager
- b. NotificationManager
- c. DialerManager
- d. PackageManager

## Answer: C

# Q17.What Eclipse plugin is required to develop Android application?

- a. J2EE
- b. Android Software Development Kit
- c. Android Development Tools
- d. Web Development Tools

## Answer: C

Q18.You can create a custom view by extending class Activity.

- a. True
- b. False

Q19.Which of these files contains text values that you can use in your application?

- a. AndroidManifest.xml
- b. res/Text.xml
- c. res/layout/Main.xml
- d. res/values/strings.xml

Answer: D

## Q20. What does the Android project folder "res/" contain?

- a. Java Activity classes
- b. Resource files
- c. Java source code
- d. Libraries

## Answer: B

Q21. What does this code do?

Intent intent  $=$  new Intent();

intent.setAction(Intent.ACTION\_VIEW);

intent.setData(android.net.Uri.parse("http://www.androidatc.com")); startActivity(intent);

- a. Starts a sub-activity
- b. Starts a service
- c. Sends results to another activity.
- d. Starts an activity using an implicit intent.

Q22. Which of the following is a Java call-back method invoked when a view is clicked?

- a. Detector
- b. OnTapListener
- c. OnClickDetector
- d. OnClickListener

Answer: D

Q23.Which of the following is not an Activity lifecycle call-back method?

- a. onStart
- b. onCreate
- c. onPause
- d. onBackPressed

Answer: D

## Q24.Which method is used to close an activity?

- a. Destroy( )
- b. Finish( )
- c. Stop( )
- d. Close( )

Q25. Which of the following Activity life-cycle methods is called once the activity is no longer visible?

- a. onStop
- b. onPause
- c. onDestroy
- d. onHide

Answer: A

# Q26. Which of the following is a correct Android Manifest statement?

- a. <uses-permission android:name ="android.Internet"/>
- b. <uses-permission android:name ="android.Internet"></uses-permission>
- c. <uses-permission android:name ="android.permission.Internet">
- d. <uses-permission android:name ="android. permission .Internet"/>

Answer: D

## Q27.Which of the following is true about attribute

android: windowSoftInputMode of the <activity> tag in file

## AndroidManifest.xml?

- a. It specifies whether the window is in full screen or not
- b. It adjusts how the main window of the activity interacts with keyboard
- c. It adjusts how the window should be launched
- d. It adjusts the window orientation

Q28. Which of the following tools dumps system log messages including stack traces when the device or emulator throws an error?

- a. DDMS
- b. Logcat
- c. Console
- d. ADB

Answer: B

## Q29. Javascript is enabled by default in a WebView

- a. True
- b. False

Answer: B

## Q30. How to enable JavaScript in WebView?

- a. myWebView. setJavaScriptEnabled(true);
- b. myWebView.getJavaScriptSettings.setEnabled(true)
- c. myWebView.getSettings().setJavaScriptEnabled(true);
- d. Java script is always enabled in WebView

Answer: C

Q31.What does the following code achieve? Intent intent = new Intent(FirstActivity.this, SecondActivity.class); startActivityForResult(intent);

- a. Starts a browser activity
- b. Starts a sub-activity
- c. Starts an activity service
- d. Sends results to another activity.

Answer: B

Q32. When using an implicit intent, what process does the system use to know what to do with it?

- a. Intent resolution
- b. Intent declaration
- c. Intent overloading
- d. Intent transition

Answer: A

Q33. Which of the following is NOT true about the MenuItem interface?

- a. The MenuItem instance will be returned by the Menu class add(...) method.
- b. MenuItem can decide the Intent issued when clicking menu components.
- c. MenuItem can display either an icon or text.
- d. MenuItem can set a checkbox.

### Q34. Which of the following is correct about XML layout files?

- a. In order to display a Ul defined in the XML layout file "main.xml", call the setContentView method of the Activity with the parameter string "main.xml".
- b. There is no distinction between implementation of the layout definition by code, or by XML layout file.
- c. In an Eclipse project using the ADT plugin, the XML layout file is found in the /res/layout directory.
- d. Layout information written in the XML layout file will be converted into code by the Android platform when the screen is displayed.

Answer: C

Q35. The DalvikVM core libraries are a subset of which of the following?

- a. Java ME
- b. Java SE
- c. Java EE
- d. JAX-WS

Answer: B

Q36. Which of the following is correct about file access in the Android system?

- a. Generally, files are handled as dedicated resources per each application.
- b. Files created by an application can be directly accessed by any application.
- c. The content of file created by application cannot be accessed by any other application.
- d. You can only access a file from within an Activity.

Answer: A

### Q37. Which is the correct explanation of ListView?

- a. It is necessary to use ListView as a set with ListActivity.
- b. You cannot use a ListView when there is no information to be displayed.
- c. When displaying a list of Strings using an ArrayAdapter class in ListView, you must save the value in an ArrayList..
- d. ListView has a function to display a list of uniquely defined Views other than TextView.

Answer: D

### Q38. Which of following is incorrect about the Toast class?

- a. You cannot set a custom layout for a Toast.
- b. A Toast can only create by an Activity class
- c. There is no need to close or hide a Toast, since it closes automatically.
- d. A Toast is displayed for only one of the following periods: Toast.LENGHT\_SHORT or Toast.LENGTH\_LONG

#### Answer: B

## Q39. Which of the following is not a ContentProvider provided natively by Android?

- a. The contacts list
- b. The telephone log
- c. The bookmarks
- d. The application list

### Q40. When creating a file using

## android.content.Context.openFileOutput("test.txt", 0), where is the file created?

- a. /data/app/<package name>/files
- b. /data/data/<package name>/files
- c. /system/app/<package name>/files
- d. /system/data/<package name>/files

#### Answer: B

### Q41. Which of the following is incorrect about the LogCat tool?

- a. A LogCat view is available as part of the ADT plugin of Eclipse
- b. You can create a log in your application using Log.v(String, String)
- c. Each log message has a tag
- d. Only one of your application can create log entries, and it should be component class (Activity, Service,...etc)

Answer: D

### Q42. Which of the following information is not included in the Manifest file?

- a. The activities contained in the application
- b. The permissions required by the application
- c. The application's minimum SDK version required.
- d. The handset model compatible with your application.

### Q43. Which method should you use to start a sub-activity?

- a. startActivity(Intent intent)
- b. startActivityForResult(Intent intent)
- c. startService(Intent intent)
- d. startSubActivity(Intent intent)

Answer: B

## Q44. Which package of the following does not have classes needed for Android network connections?

- a. java.net
- b. org.apache.http
- c. android.location
- d. android.net

Answer: C

## Q45. What is the second layer from top called in the following diagram of Android's Architecture

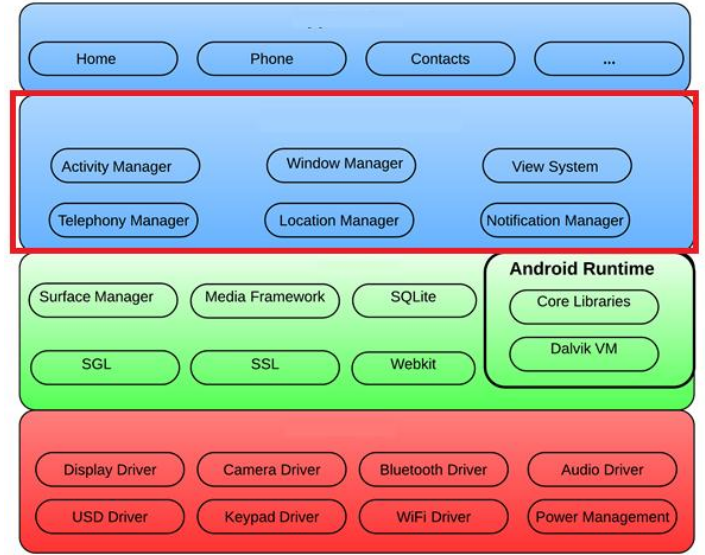

- a. Applications layer
- b. Application framework
- c. Linux kernel
- d. Android runtime

Q46. Which of the following tools creates certificates for signing Android applications?

- a. adb
- b. logcat
- c. keytool
- d. certgen

Answer: C

Q47. Which manifest file permission you should add to allow your application to read the device's address book?

- a. READ\_ADDRESS\_DATA
- b. READ\_PHONE\_STATE
- c. READ\_PHONE\_CONTACTS
- d. READ\_CONTACTS

Answer: D

### Q48. You can create a custom view by extending class:

- a. android.widget.View
- b. android.widget.LinearLayout
- c. android.view.View
- d. android.content.Context

Answer: C

Q49. In which Activity life-cycle method you should do all of your normal static set up such as: creating views and bind data to lists?

- **a.** onResume()
- **b.** onStart()
- c. onCreate()
- **d.** onPause()

Answer: C

## Q50. Which of the following lines of code starts activity Activity2 from a current activity Activity1?

- a. Intent intent = new Intent(this, new Activity2()); startActivity(intent);
- b. Intent intent = new Intent(new Activity2()); startActivity(intent);
- c. Intent intent = new Intent (Activity1.class,Activity2.class); startActivity(intent);
- d. Intent intent = new Intent(this,Activity2.class); startActivity(intent); Answer: d

## Q51. Which of the following methods is called in an Activity when another activity gets into the foreground?

- a. onStop( )
- b. onPause( )
- c. onDestroy( )
- d. onExit( )

### Q52.Which of the following attributes is used to set an activity screen to

### landscape orientation?

- **a.** screenorientation = landscape
- **b.** screenOrientation="landscape"
- **c.** android:ScreenOrientation="landscape"
- d. android:screenOrientation="landscape"

#### Answer: D

#### Q53. What is not true about the AndroidManifest.xml file?

- a. It declares the views used within the application
- b. It declares user permissions the application requires
- c. It declares application components
- d. It declares hardware and software features used within the application

#### Answer: A

### Q54. If your application is throwing exception

### android.content.ActivityNotFoundException, how to fix it?

- a. Create a new activity Java sub-class.
- b. Rename your activity
- c. Create the activity layout
- d. Add the activity to the AndroidManifest

Q55. Consider the following code: Intent intent  $=$  new Intent(); intent.setAction(Intent.ACTION\_VIEW); intent.setData(android.net.Uri.parse("http://www.androidatc.com")); startActivity(intent);

### Which of the following is correct about the code above?

- a. It sends a result to a new Activity in a Bundle.
- b. It will not compile without adding the INTERNET permission the Manifest file.
- c. It starts any activity in the application that has a  $WebView$  in its layout.
- d. When it is executed, the system starts an intent resolution process to start the right Activity.

Answer: D

### Q56. Which of the following is not true about <activity> tag in

### AndroidManifest file?

- a. Declares an activity that implements part of the application's visual user interface
- b. Contained in <application> tag.
- c. Declares a single hardware or software feature that is used by the application.
- d. Has an attribute that specifies the name of the Activity sub-class that implements the activity.

Answer: C

## Q57. Which of the following Android View sub-classes uses the WebKit rendering engine to display web pages?

- a. PageView
- b. WebView
- c. MapView
- d. HttpClient

## Q58. Which of the following lines of codes adds zoom controls to a

### WebView?

- a. webView.getSettings().setBuiltInZoomControls(true);
- b. webView.getSettings().setZoomControls(true);
- c. webView.getZoomSettings().setControls(CONTROLS.enabled);
- d. Zoom controls are included by default in WebViews.

Answer: A

### Q59. Which of the following best explains the Android option menus?

- a. It is a popup menu that displays a list of items in a vertical list anchored to the view that invoked the menu.
- b. It is a floating menu that appears when the user performs a long-click on an element. It provides actions that affect the selected content or context frame.
- c. It is the primary collection of menu items for an activity where you should place actions that have a global impact on the app, such as "Search," "Compose email," and "Settings."
- d. It is a type of List Activity with predefined headers and footers for special commands.

Answer: c

### Q60. Which of the following best explains the Android context menus?

- a. It is a popup menu displays a list of items in a vertical list that's anchored to the view that invoked the menu.
- b. It is a floating menu that appears when the user performs a long-click on an element. It provides actions that affect the selected content or context frame.
- c. It is the primary collection of menu items for an activity. It's where you should place actions that have a global impact on the app, such as "Search," "Compose email," and "Settings."
- d. It is a sub-menu of an options menu item.

Q61. Which of the following applies a context menu on a ListView?

(Choose two)

```
a. ListView lv = qetListView();
lv.registerForContextMenu()
```
- b. ListView lv= getListView(); registerForContextMenu(lv);
- c. ListView  $|v = (ListView)$  findViewById(R.id.list  $view$ id); registerForContextMenu(lv)
- d. getListView().setConextMenuEnabled(true)

Answer: B & C

```
Q62. Consider the following code :
```
@Override

```
public void onCreateContextMenu(ContextMenu menu, View v,
```

```
ContextMenuInfo menuInfo) {
```

```
super.onCreateContextMenu(menu, v, menuInfo);
```
menu.setHeaderTitle("Menu");

```
AdapterContextMenuInfo cmi = (AdapterContextMenuInfo) menuInfo;
```

```
menu.add(1, cmi.position, 0, "Open file");
```

```
menu.add(2, cmi.position, 0, "Save file");
```
}

### Which of the following best explains the code above?

- a. The code inflates an xml file into menu items
- b. The code creates menu items for context menu programmatically
- c. The code assign actions to menu items
- d. The code Opens a menu resource file, modifies it, and saves the changes.

## Q63. Which of the following does NOT correctly describe interface

### android.widget.Adapter?

- a. It is an object that acts as a bridge between a View and underlying data for that view.
- b. It provides access to the data items.
- c. It provides access to deprecated ListView methods.
- d. It is responsible for making a View for each item in the data set.

#### Answer: C

## Q64.Which of the following methods updates a ListView when an element is added to the data set?

- a. notify( )
- b. notifyAll( )
- c. notifyDataSetChanged( )
- d. notifyDataSetInvalidate( )

Answer: C

## Q65. The values of which of the following classes cannot be mapped in a Bundle object?

- a. Parcelable
- b. String
- c. ArrayList
- d. Context

Answer: D

### Q66. Which of the following is true about method startActivity?

- a. It starts a new activity and destroys the previous one
- b. It starts a new activity and sends the previous one to the background.
- c. It starts a new activity and pauses the previous one.
- d. It starts a new activity in a paused mode.

## Q67. Which of the following are primary pieces of information that are required to define in an implicit Intent?

- a. An action to be performed and data to operate on.
- b. An action to be performed and a category for additional information.
- c. A Bundle for extra data.
- d. A category of additional information and data to operate on.

Answer: A

### Q68. When is the intent resolution process triggered?

- a. When the system receives an implicit intent to start an activity.
- b. When an explicit intent starts a service.
- c. When the system receives an explicit intent to start an activity.
- d. When the application calls method startAcitivyIntentResolution.

Answer: A

# Q69. Which of the following applies to the onDraw() method of class View?

### (Choose two)

- a. It must be overridden if a customize drawing of a view is required.
- b. It takes two parameters: a Canvas and a View.
- c. It takes one parameter of type Canvas.
- d. It uses the Canvas parameter to draw the border of the activity that contains it.

Answer: A & C

## Q70. Which of the following you cannot achieve by creating your own View sub-classes?

- a. Create a completely new customized View type.
- b. Combine a group of View components into a new single component.
- c. Specify when to destroy an activity and all its views.
- d. Override the way that an existing component is displayed on the screen.

### Q71. Which of the following is required to allow the Android Developer

### Tools to interact with your view?

- a. Provide a constructor that takes a Context and an AttributeSet object as parameters.
- b. Provide a constructor that takes a Context object as parameter.
- c. Extend class View.
- d. Override method onDraw() of class View.

Answer: A

### Q72. What are the main two types of thread in Android?

- a. Main thread and worker threads.
- b. Main thread and UI thread.
- c. Activities and services.
- d. Main thread and background process.

#### Answer: A

## Q73. Which of the following AsyncTask methods is NOT executed on the

#### UI thread?

- a.onPreExecute()
- b.onPostExecute()
- c.publishProgress()
- d.onProgressUpdate()

#### Answer: C

## Q74. Which of the following is NOT true about method getWindow() of class Dialog do?

- a. It retrieves the current window for the activity.
- b. It can be used to access parts of the Windows API.
- c. It displays the dialog on the screen.
- d. It returns null if the activity is not visual.

Answer: C

### Q75. Which of the following is true about the Dialog class? (Choose two)

- a. You can add a custom layout to a dialog using setContentView().
- b. A dialog has a life-cycle independent of the Activity.
- c. A dialog is displayed on the screen using method  $show()$ .
- d. It does not have a method to access the activity that owns it.

Answer: A & C

## Q76. Which of the following is a NOT valid form of notification invoked by the NotificationManager?

- a. A Flashing LED.
- b. A persistent icon in the status bar.
- c. A sound played.
- d. A SMS sent.

Answer: D

## Q77. Which of the following a Notification object must contain? (Choose three)

- a. A small icon.
- b. A detail text.
- c. A notification sound.
- d. A title.

Answer: A , B & D.